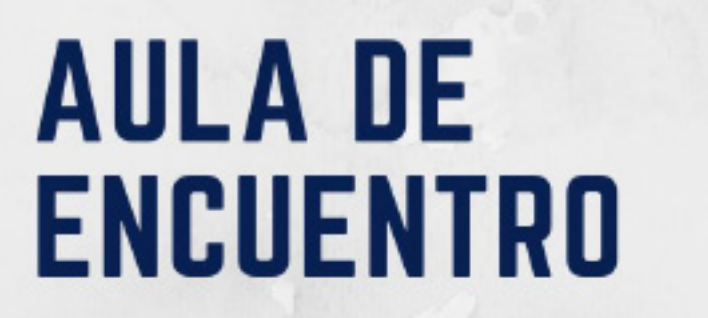

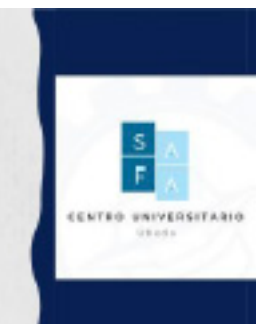

### **ANÁLISIS DE LA IMPLANTACIÓN DE UN SOFTWARE PROFESIONAL EN LA DOCENCIA UNIVERSITARIA**

### *ANALYSIS OF THE IMPLEMENTATION OF A PROFESSIONAL SOFTWARE IN UNIVERSITY TEACHING*

Ávila Rodríguez-de-Mier, Belén<sup>1</sup>; Martín-García, Noemí<sup>2</sup>

*1 ESIC University, [belen.avila@esic.university](mailto:belen.avila%40esic.university?subject=)*

*2 Universidad de Valladolid, [noemicarmen.martin@uva.es](mailto:noemicarmen.martin@uva.es)*

*Recibido: 21/05/2023. Aceptado: 31/10/2023*

#### **RESUMEN**

Esta investigación se realizó con objeto de conocer la eficacia educativa de utilizar un *software* profesional dentro de las aulas. Para ello, se desarrolló un Proyecto de Innovación Docente que se implementó en los estudiantes matriculados en dos asignaturas obligatorias del Grado de Publicidad y RR.PP. de la Universidad de Valladolid (n=201). Los estudiantes realizaron varias prácticas con el programa TOM Micro que se apoyaron con la grabación de cinco píldoras de conocimiento

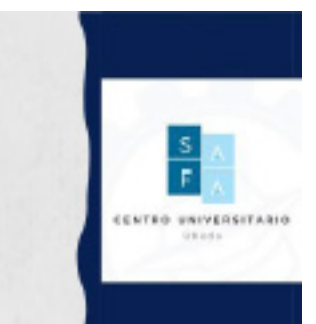

Ávila Rodríguez-de-Mier, B.; Martín-García, N. (2023). Análisis de la implantación de un software profesional en la docencia universitaria. *Aula de Encuentro*, volumen 25 (2), Experiencias, pp. 157-174

D--08 HM0<3

 $\overline{\phantom{a}}$ 

nte ę

 $\frac{1}{C}$ 

a

y la celebración de unas Jornadas científicas. Para medir su opinión sobre esta metodología docente se realizó una encuesta que fue cumplimentada por 145 estudiantes. Los resultados mostraron el agrado del alumnado por la utilización de *softwares* profesionales en el aula y un aumento de los conocimientos adquiridos de las asignaturas y del entorno publicitario vinculados al mayor conocimiento del *software.* Estos resultados reflejan la necesidad de utilizar, en la docencia, materiales de apoyo prácticos que complementen su formación teórica.

**PALABRAS CLAVE:** innovación docente, publicidad, *software* profesional, universidad, audiencias.

#### *ABSTRACT*

The aim of this work was to know the educational effectiveness of using professional software in the classroom. To this end, a Teaching Innovation Project was developed and implemented with students enrolled in two compulsory subjects in the Degree in Advertising and Public Relations at the University of Valladolid (n=201). The students carried out several practical tasks with the TOM Micro programme; these tasks were complemented with the recording of five knowledge pills and the celebration of a Scientific Conference. A survey was carried out to measure the students' opinion of this teaching methodology. The survey was completed by 145 students. The results show the students' liking to the use of professional software in the classroom and an increase in the knowledge acquired from the subjects and the advertising environment, both linked to a greater knowledge of the software. These results reflect the need to use practical support materials in teaching to complement theoretical training.

Ávila Rodríguez-de-Mier, B.; Martín-García, N. (2023). Análisis de la implantación de un software profesional en la docencia universitaria. *Aula de Encuentro*, volumen 25 (2), Experiencias, pp. 157-174

D--08 120011

 $\overline{\phantom{a}}$ 

 $n + n$ ę

 $\frac{1}{C}$ 

**Keywords:** *teaching innovation, advertising, professional software, university, audiences.*

#### **1. INTRODUCCIÓN**

La continua evolución de las TIC está provocando que el mercado de la comunicación comercial demande de los estudiantes de Publicidad y Relaciones Públicas (RR.PP.) unas habilidades para las que no suelen estar preparados (Clemente-Mediavilla y Antolín-Prieto, 2019; Monge y Etxebarria, 2017; Neil y Schauster, 2015). Esto es debido a que la creciente riqueza de salidas profesionales unida a la rápida obsolescencia de los conocimientos, la falta de recursos tecnológicos y, en ocasiones, la falta de experiencia del profesorado (Mishra y Mishra, 2020), está dificultando el diseño y/o la implementación de planes de estudios efectivos, de ahí que el papel del docente como nexo activo entre el mundo profesional y la academia cobre cada vez más importancia (Ávila Rodríguez-de-Mier, 2022).

El presente estudio muestra los resultados de una experiencia de aprendizaje experiencial caracterizada por el aprendizaje práctico y la resolución de problemas del mundo real profesional (Wurdinger y Carlson, 2009). Para ello se implementó en dos asignaturas del grado de Publicidad y RR.PP. de la Universidad de Valladolid el *software* profesional TOM Micro junto con una serie de píldoras docentes audiovisuales. Tras la experiencia docente se pasó un cuestionario para conocer la experiencia del alumnado y su opinión sobre el nuevo *softwar*e con el que habían trabajado.

Dentro de la oferta profesional publicitaria, una de las especialidades más complejas tanto de aprender como de impartir es la planificación de medios,

NTEO UNIVERSITARIO

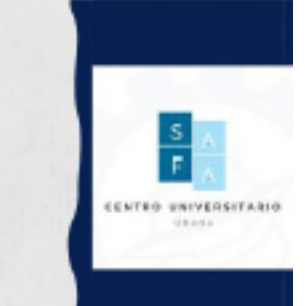

Ávila Rodríguez-de-Mier, B.; Martín-García, N. (2023). Análisis de la implantación de un software profesional en la docencia universitaria. *Aula de Encuentro*, volumen 25 (2), Experiencias, pp. 157-174

D--08 

 $\overline{\phantom{a}}$ 

 $n + n$ xe

 $\frac{1}{C}$  $\frac{1}{n}$ 

a

que básicamente consiste en definir dónde, cómo y cuándo insertar el mensaje publicitario y cuánto va a costar. La dificultad radica en que se trata de una especialidad que aúna un factor matemático muy técnico con un fuerte componente personal de creatividad, intuición y experiencia (Martín-García *et al.,* 2020). Además, las agencias de publicidad y los medios de comunicación utilizan programas muy específicos que ayudan a planificar y a seguir campañas a partir de las fuentes de audiencias aprobadas por el sector —Estudio General de Medios (EGM), Kantar Media o GFK DAM—. Dentro de estos *softwares* destaca TOM Micro, que trabaja con datos de audiencia del EGM desde 1976 y que permite generar y cuantificar públicos objetivos; crear rankings de audiencias por soportes; o evaluar y optimizar planes de medios. TOM Micro está instalado en más de 2.500 puntos entre los que se encuentran agencias de publicidad, empresas anunciantes y medios de comunicación (Asociación Española de Anunciantes, 2018). También se encuentra en algunas Universidades en las que se imparte la carrera de Publicidad y RR.PP. como, por ejemplo, ESIC University, Universidad Nebrija, Universitat de Valencia, Universidad de Granada, Universidad Pontificia de Salamanca o, más recientemente, en la Universidad de Valladolid. Debido al valor económico de los datos del EGM, las universidades acceden a información de dos años de antigüedad, algo que no perjudica al alumnado a la hora de aprender a manejar el programa y sacar conclusiones estratégicas y tácticas.

TOM Micro proporciona dos grandes tipos de datos sobre la audiencia: ¿Cuántos son? y ¿Cómo son?, es decir, cuál es su perfil en lo referente a variables sociodemográficas, geográficas, de estilo de vida, consumo y equipamiento. Los datos provienen del EGM, un estudio anual con aproximadamente 30.000 entrevistas que se reparten a lo largo del año en tres olas: febrero/marzo, abril/ mayo y octubre/noviembre. La muestra la componen individuos de 14 o más años,

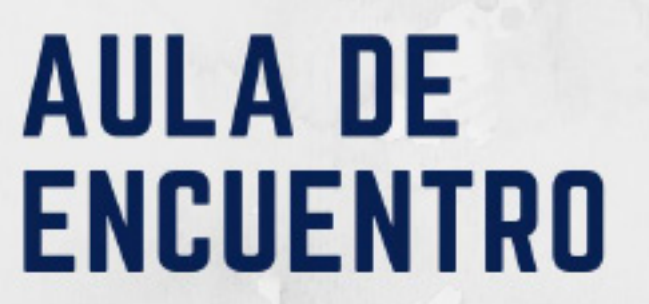

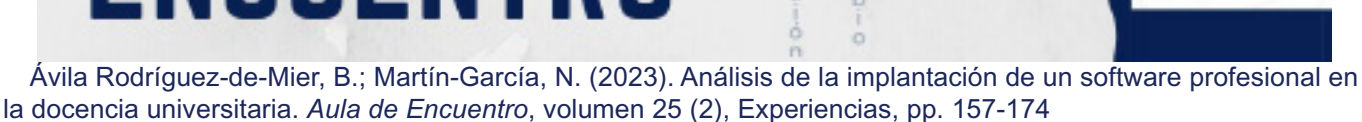

 $0. - 0.0$ HM0<3

nte 'n

residentes en hogares unifamiliares, ubicados en municipios dentro de la España peninsular, Islas Baleares e Islas Canarias (se excluyen Ceuta y Melilla) (Ávila y Llamazares, 2018). Pese a las increíbles posibilidades del programa, su interfaz está muy anticuada y resulta poco amigable, algo que suele causar "rechazo" entre los estudiantes (Imagen 1).

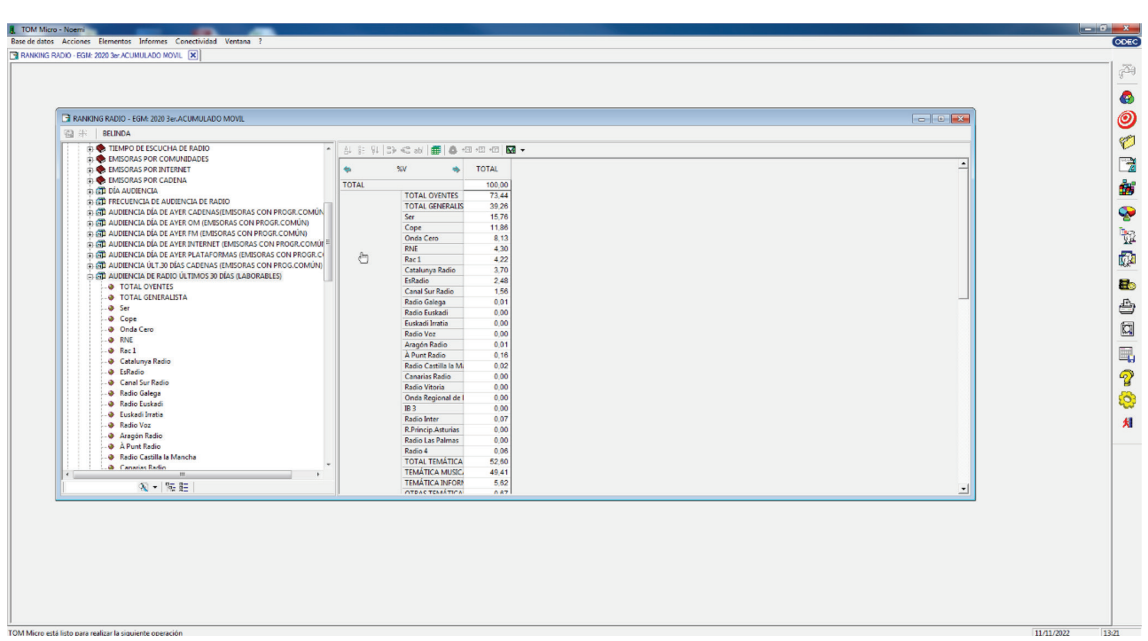

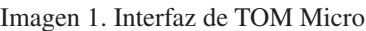

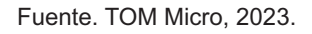

Aunque es aconsejable medir la aceptación de un programa por parte de los estudiantes y/o los docentes (Fuentes *et al*., 2005), no tenemos constancia de estudios sobre la implantación y aceptación del programa TOM Micro o similar en las aulas universitarias. No obstante, hay estudios sobre el uso académico de otros *softwares* profesionales que avalan su utilidad para que los estudiantes se familiaricen con los datos y tomen decisiones similares a las que se tomarían en el "mundo real" (Cowley, 2017; Sharma, 2015). Sharma (2015) implementó en la universidad de Branford el

**TEO UNIVERSITARIO** 

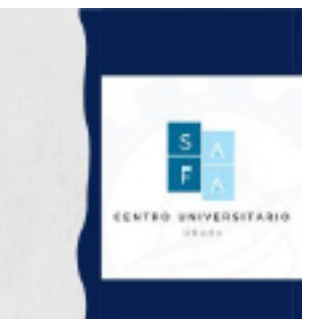

Ávila Rodríguez-de-Mier, B.; Martín-García, N. (2023). Análisis de la implantación de un software profesional en la docencia universitaria. *Aula de Encuentro*, volumen 25 (2), Experiencias, pp. 157-174

in p HM0<3

 $n + n$ ę

 $\frac{1}{C}$ 

programa Bloomberg Professional para apoyar la enseñanza de economía y finanzas en un entorno de negociación simulado. Por su parte, Cowley (2017) analizó el BuzzFeed Marketing Challenge, perteneciente a la editorial BuzzFeed, que permite que cualquier persona pueda contribuir al contenido del sitio web con una cuenta gratuita. En esta experiencia los estudiantes debían lograr en una semana un mínimo de 1.000 visitas a el contenido que habían publicado.

La incorporación en las aulas de programas como TOM Micro, ayuda a potenciar el razonamiento analítico, la habilidad de narrar datos y la capacidad de transformar los conocimientos en acciones (Dykes, 2016). Algo fundamental en el sector publicitario donde, el análisis adecuado de datos es una habilidad transversal que transciende a los planificadores de medios, ya que los ejecutivos de cuentas y los equipos creativos también deben poseer unos conocimientos básicos del panorama de medios *on-line* y *off-line* y comprender los conceptos de eficacia de campaña y retorno de la inversión (Brown-Devlin, 2021).

El objeto de esta investigación es conocer la eficacia educativa de utilizar el programa profesional TOM Micro. Los resultados de este proyecto plantean implicaciones en la docencia de cara a un mayor uso de este tipo de programas educativos con objeto de aumentar el interés del alumnado y fomenta la participación en las aulas.

### **2. MÉTODO/ DESCRIPCIÓN DE LA EXPERIENCIA**

#### **2.1. Descripción del contexto y de los participantes**

El grado de Publicidad y RR.PP. se compone de asignaturas obligatorias que permiten al alumnado tener una visión general de la profesión y, además,

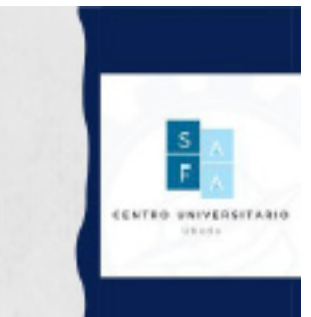

Ávila Rodríguez-de-Mier, B.; Martín-García, N. (2023). Análisis de la implantación de un software profesional en la docencia universitaria. *Aula de Encuentro*, volumen 25 (2), Experiencias, pp. 157-174

 $D:=-\Omega$ HM0<3

 $\overline{\phantom{a}}$ 

nte ę

 $\frac{1}{C}$ 

a

cuenta con las asignaturas optativas que se configuran en seis itinerarios diferentes (SJC.Uva.es, s.f.) que permiten a los ingresados enfocar su carrera en la rama profesional que, dentro del ámbito de la publicidad y de las relaciones públicas, les despierte un mayor interés. Este proyecto concretamente se ha implementado en dos asignaturas obligatorias "Los medios publicitarios: investigación, planificación y gestión" de 3er curso e "Investigación de la eficacia publicitaria" de 4º curso. Materias que ofrecen al alumnado una visión general del sector de los medios de comunicación publicitarios y de cómo utilizarlos estratégica y tácticamente para conseguir los objetivos definidos por los anunciantes y, por ende, la tan ansiada eficacia publicitaria. En ambas asignaturas se trabaja con una gran cantidad de datos numéricos, lo que resulta de gran dificultad para aquellos que eligen el grado de publicidad por sus salidas más creativas o de relaciones públicas. En total el proyecto se ha implementado en 201 estudiantes —53 de 3er curso y 148 de 4º curso—. De estos un 75% son mujeres y un 25% hombres de edades comprendidas entre los 21 y 22 años ya que se encuentran en el penúltimo y último año de carrera.

#### **2.2. Instrumentos**

 El proyecto de Innovación docente ha contado con diversos instrumentos que le han ayudado en su desarrollo e implementación cómo han sido: el *software* TOM Micro, las píldoras audiovisuales de conocimiento y la V Jornadas de Medios. El programa TOM Micro fue adquirido por la universidad durante el curso 2022/2023 y se instaló en diversos ordenadores de la facultad. Entre ellos, se encuentran los ordenadores de préstamo que posee la biblioteca de

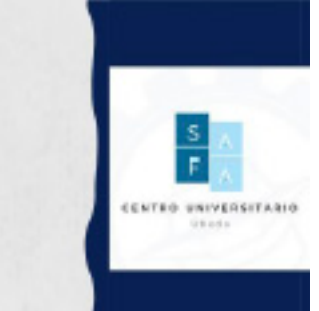

Ávila Rodríguez-de-Mier, B.; Martín-García, N. (2023). Análisis de la implantación de un software profesional en la docencia universitaria. *Aula de Encuentro*, volumen 25 (2), Experiencias, pp. 157-174

in p HM0<3

 $\overline{\phantom{a}}$ 

 $n + n$ ę

 $\frac{1}{C}$ 

la Universidad de Valladolid para que los estudiantes pudieran trabajar con el programa tanto en aula cómo también fuera de ella. Respecto a los vídeos o píldoras docentes se realizaron un total de cinco, ordenadas de menor a mayor dificultad, para que los estudiantes pudieran, en caso de tener dudas de las explicaciones realizadas en las clases, acudir como método de apoyo a la docencia. Estas píldoras trataban contenidos como:

- Píldora 1. ¿Qué es TOM Micro? (4:03')
- Píldora 2. Definición y cuantificación de Públicos objetivos (6:12')
- Píldora 3. Creación de un consumo de medios de un Público objetivo (9:06')
- Píldora 4. Realización de ranking de medios en TOM Micro (5:07')
- Píldora 5. Planificar y evaluar un plan de medios en TOM Micro (6:58')

Estos recursos fueron compartidos con los estudiantes a través del Blog para Estudiantes de Publicidad ([https://bit.ly/3IpAVum\)](https://bit.ly/3IpAVum). Como complemento a esto y con objeto a mostrar al alumnado la importancia de estos datos, se realizó la V Jornadas de Medios titulada: Creatividad en medios. En ella se invitó a diferentes profesionales del sector de los medios publicitarios en España para que presentaran su trabajo, el sector y la profesión de manera que los estudiantes pudieran verse motivados por las vivencias de estos profesionales. En esta quinta edición (Imagen 2) se buscó vincular al área de medios a aquellos estudiantes que se decantan por estudiar la carrera por su vertiente creativa, mostrando experiencias que vinculan la creatividad y los medios publicitarios.

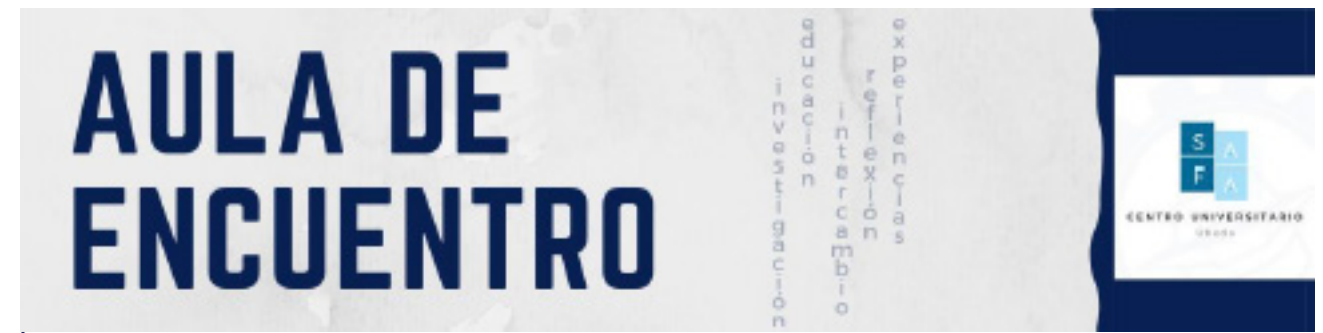

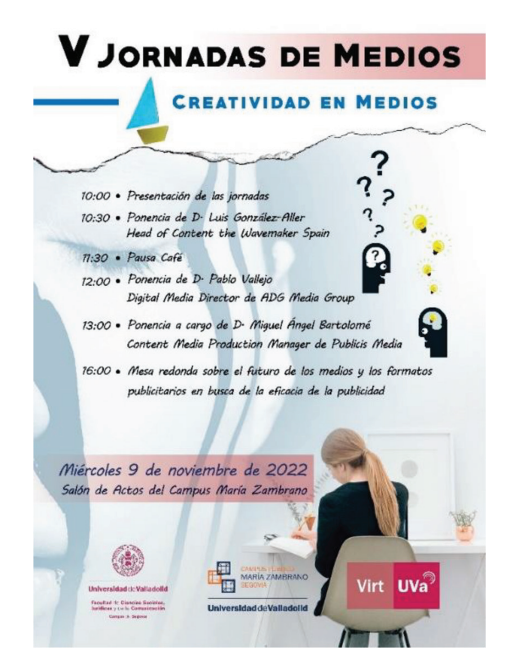

Imagen 2. Cartel V Jornadas de medios

Fuente. Elaboración propia.

#### **2.3. Procedimiento**

El proyecto arrancó el primer día del primer trimestre en la presentación de las asignaturas. En ese mismo momento, se le explicó al alumnado que en el presente curso la docencia de la parte de medios se iba a enfocar a través del programa TOM Micro recién instalado en los ordenadores de préstamo de la biblioteca de la Universidad. El día 9 de noviembre se realizaron las V Jornadas de medios enfocadas en creatividad en medios publicitarios donde los estudiantes descubrieron la importancia de las audiencias dentro del proceso publicitario y como alcanzarlas con diferentes acciones no convencionales en medios. En estas jornadas los ponentes presentaron diferentes acciones especiales en programas como El hormiguero (Antena 3 tv) o La resistencia (Movistar Plus+), entre otros.

Ávila Rodríguez-de-Mier, B.; Martín-García, N. (2023). Análisis de la implantación de un software profesional en la docencia universitaria. *Aula de Encuentro*, volumen 25 (2), Experiencias, pp. 157-174

 $D:=-\Omega$ HM0<3

 $\overline{\phantom{a}}$ 

nte ę

 $\frac{1}{C}$ 

Simultáneamente se empezó a trabajar en clase con el programa TOM Micro. Primero haciendo un resumen de la utilidad del programa: ¿Qué datos ofrece?, ¿Cómo se consiguen estos datos? Y, sobre todo, ¿Para qué se utilizan en publicidad? A continuación, se realizaron diversas prácticas con las funcionalidades del programa que siguieron la siguiente estructura: Se presentaba el concepto en clase, por ejemplo, un perfil de audiencia, y después se enseñaba al alumnado a obtener las variables sociodemográficas con TOM Micro. Posteriormente se pedía a los estudiantes que consiguieran, de manera autónoma, otros perfiles de audiencia y los presentaran al resto de compañeros. Con este proceso no solo se buscaba que conocieran el concepto, sino que también supieran obtener los datos y explicar lo que habían obtenido. A través de este procedimiento se les explicó conceptos como público objetivo, perfil de audiencia, afinidad, selección de medios, selección de soportes, planificación eficaz, evaluación de campañas publicitarias, cobertura y *opportunity to see* (OTS), entre otros.

Una vez terminada esta segunda parte se le pidió al alumnado que realizara un trabajo final de la asignatura donde pusieran en práctica de manera autónoma todos los conceptos trabajados en clase utilizando el TOM Micro. Para ayudarles y por si hubiera dudas al respecto se realizaron las cinco píldoras formativas que se colgaron en el blog para que fueran accesibles a todo el alumnado. El trabajo se presentó a través del campus virtual el último día de docencia —21 de diciembre de 2022—.

#### **3. RESULTADOS**

Para evaluar este proyecto docente y, por tanto, conocer la opinión del alumnado sobre la implantación de un *software* profesional en la docencia universitaria, se realizó un cuestionario a través de la aplicación *Google Forms*. Este se suministró el

**STED UNIVERSITARIO** 

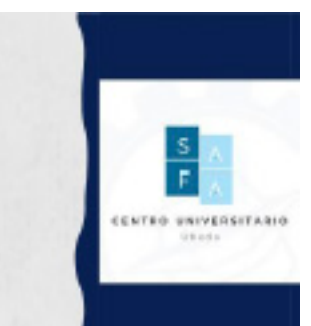

Ávila Rodríguez-de-Mier, B.; Martín-García, N. (2023). Análisis de la implantación de un software profesional en la docencia universitaria. *Aula de Encuentro*, volumen 25 (2), Experiencias, pp. 157-174

 $D:=-\Omega$ Hind < 3

 $\overline{\phantom{a}}$ 

 $\frac{n}{6}$ xe

 $D = 7$ 

último día lectivo de la asignatura del curso escolar 2022-2023 y fue cumplimentado por un total de 145 estudiantes (72% de los integrantes del proyecto). El cuestionario contaba con dos grandes grupos de preguntas cerradas. Un primer grupo enfocado en conocer la opinión del alumnado sobre la utilización del programa TOM Micro en las clases con preguntas cómo: P1. ¿Te ha gustado el *software* TOM Micro?; P2. ¿Valoras el conocimiento adquirido con la herramienta TOM Micro durante las clases? Siendo 1 el menor grado de conocimiento y 5 el mayor; P3. ¿Esta forma de presentar los contenidos de la asignatura te ha ayudado a comprender la asignatura? Valora de 1 a 5 siendo 5 la mayor valoración; P4. ¿Consideras que gracias al uso de TOM Micro tienes un mayor conocimiento del entorno de los medios publicitarios? Valora de 1 a 5 siendo 1 la de menor valoración y 5 la mayor.

Mientras que el segundo grupo de preguntas se enfocaba en conocer si los estudiantes habían necesitado el apoyo de las píldoras docente para comprender el *software* y/o las habían utilizado para realizar el trabajo final. En este caso las preguntas fueron P5. ¿Has consultado las píldoras sobre TOM Micro colgadas en el Blog para Estudiantes de Publicidad?; P6. ¿Te ha resultado fácil comprender las píldoras/vídeos sobre TOM Micro? Valóralo de 1 a 5, siendo 1 la menor valoración y 5 la mayor; P7. ¿Te han resultados útiles las píldoras/ vídeos sobre TOM Micro? Valóralo de 1 a 5, siendo 1 la menor valoración y 5 la mayor; y, finamente, para medir las respuestas de las preguntas P1 y P5 se utilizó la variable si/no, mientras que para el resto de las preguntas se utilizó una escala Likert de 5 puntos.

Los resultados pusieron de manifiesto que el 91% del alumnado valora positivamente la docencia impartida con el programa TOM Micro, siendo solo un 9% de ellos los que consideran que no les ha gustado el uso de este programa en las clases (Gráfico 1).

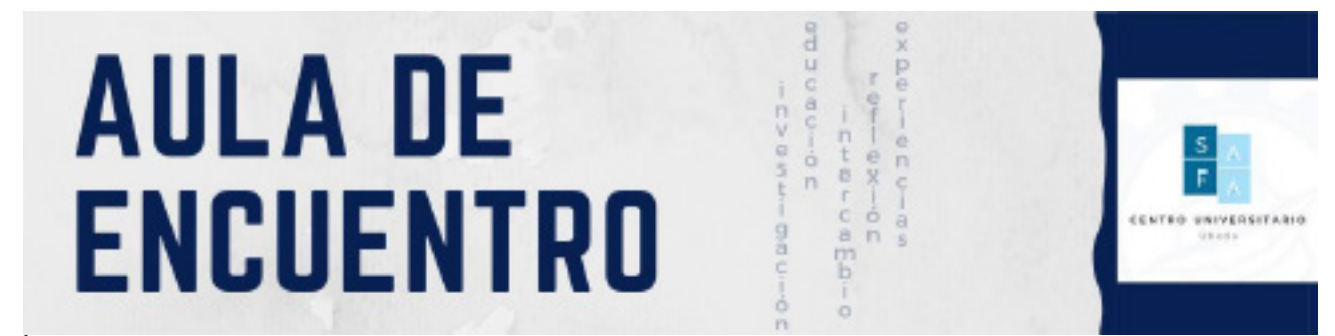

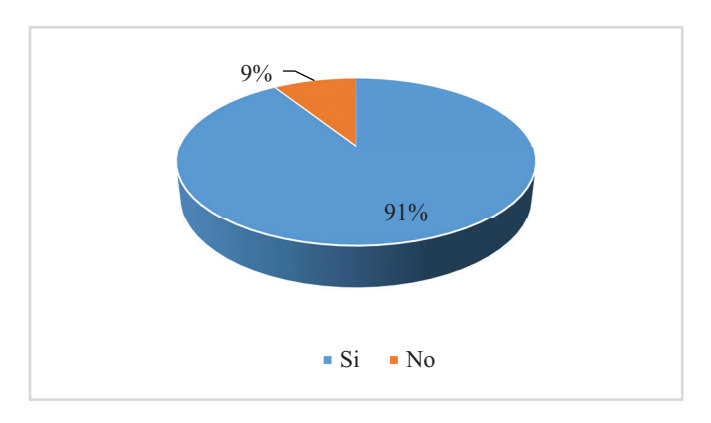

Gráfico 1. ¿Te ha gustado la docencia con el programa TOM Micro?

Respecto a la opinión de la docencia con este *software,* los resultados muestran como los estudiantes valoran el conocimiento de esta herramienta en las clases como medio-alto (media 3,71), al igual que la comprensión de la asignatura (media 3,92), mientras que evalúan como alto-muy alto (media 4,19) el conocimiento del entorno publicitario al que se van a enfrentar en uno o dos años gracias al uso de la herramienta (Tabla 1).

| Media (Desv. Típica) |
|----------------------|
| 3,71 (,706)          |
| 3,92(0,804)          |
| $4,19$ $(0.810)$     |
|                      |

Tabla 1. Opinión del alumnado docencia programa TOM Micro

Fuente: elaboración propia

Para comprobar si existía relación entre el conocimiento adquirido del programa, la comprensión de la asignatura y el mayor conocimiento del entorno publicitario, se realizó la prueba estadística de Pearson con una significación

Fuente: elaboración propia

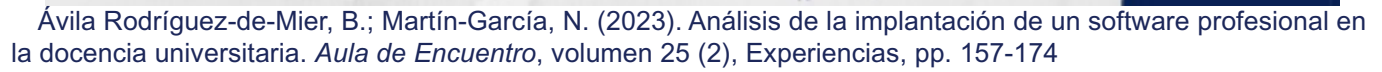

in p HM0<3

日七日 i. 'n

para p=.05. Los resultados reflejan que hay correlación positiva significativa entre todas las variables, es decir, que a medida que crece el conocimiento de la herramienta crece la comprensión de la asignatura y el conocimiento del sector publicitario (Tabla 2).

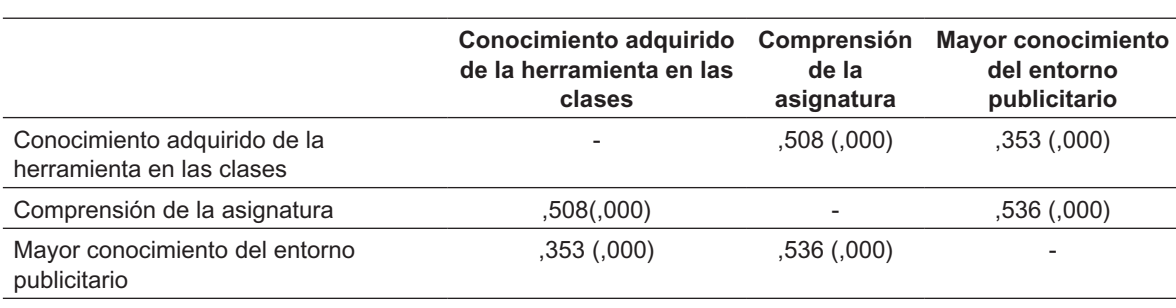

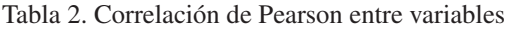

Fuente: elaboración propia

Respecto a si el alumnado había necesitado el apoyo de las píldoras docentes para comprender el *software* y/o las habían utilizado para realizar el trabajo final, los resultados reflejan que el 93.1% de los estudiantes habían consultado las píldoras de conocimiento colgadas en el blog (Gráfico 2).

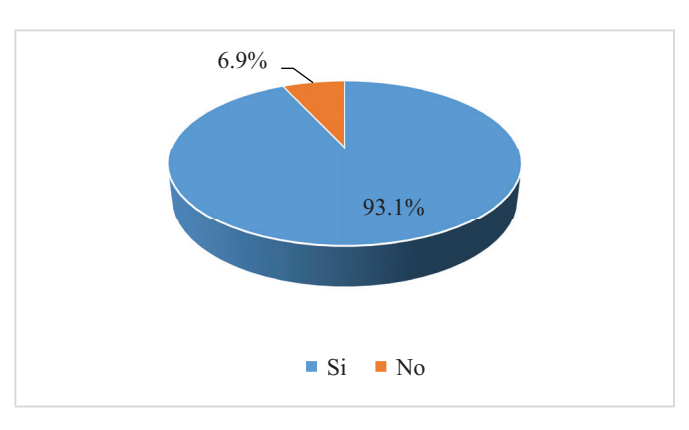

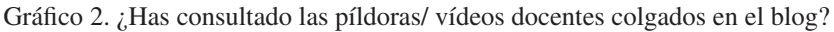

TEO UNIVERSITABIO

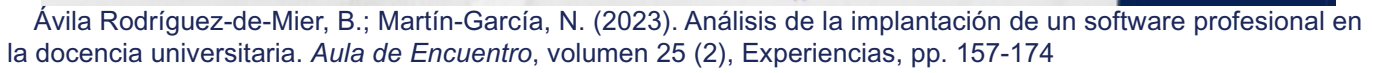

GPG C

Los estudiantes manifestaron que la píldora 3 —"creación de un consumo de medios para un público objetivo"— tiene un menor grado de comprensión, mientras que la píldora 2 —"Creación de un público objetivo"— les ha resultado más fácil de comprender. A pesar de esto, los estudiantes manifiestan que estas píldoras tienen un grado de comprensión medio-alto (Tabla 3).

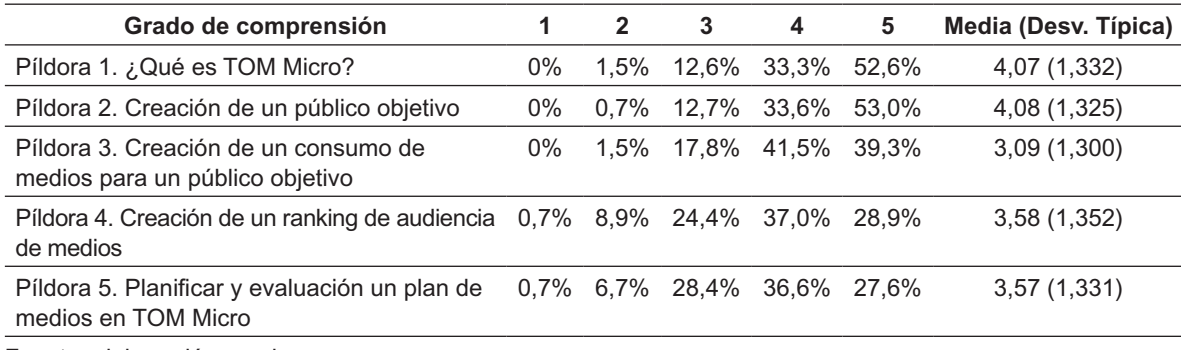

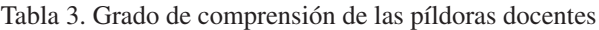

Fuente: elaboración propia

Respecto al grado de utilidad de estos recursos docentes, los encuestados manifestaron que la píldora 2 — "creación de un público objetivo" — es la que tiene una mayor utilidad (4,09) mientras que la píldora 4 —"creación de un ranking de audiencia" — la que menos (3,75). No obstante, todas las píldoras tienen un grado de utilidad medio- alto para los estudiantes (Tabla 4).

Tabla 4. Grado de utilidad de las píldoras docentes

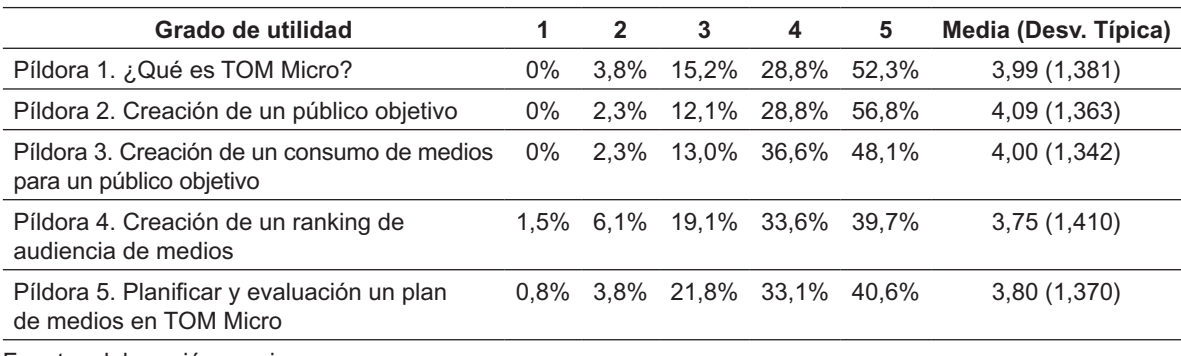

Fuente: elaboración propia

**NTEO UNIVERSITARIO** 

Ávila Rodríguez-de-Mier, B.; Martín-García, N. (2023). Análisis de la implantación de un software profesional en la docencia universitaria. *Aula de Encuentro*, volumen 25 (2), Experiencias, pp. 157-174

 $D:=-\Omega$ 

 $\overline{\phantom{a}}$ 

 $n + n$ ę

 $\frac{1}{C}$ 

#### **4. DISCUSIÓN Y CONCLUSIONES**

 Los resultados de este estudio muestran como el alumnado agradecen iniciativas que les acerquen a su futuro profesional (Sharma, 2015; Cowley, 2017), como es el caso de la utilización en la docencia de un *software* ampliamente implantado en las agencias publicitarias y que permite aproximar a los estudiantes al concepto de eficacia publicitaria (Brown-Devlin, 2021) en un ambiente de aprendizaje práctico y de resolución de problemas reales (Wurdinger y Carlson, 2009).

 Una amplia mayoría de los estudiantes (91%) manifiesta el gusto por esta forma de enseñanza, pero los datos también reflejan que el número de horas dedicadas a la docencia con el *software* han sido insuficientes, por lo que habría que ampliarlo en próximos cursos. Esto se observa cuando los entrevistados afirman que el nivel de comprensión tanto del programa como de la asignatura ha sido medio alto. Además, la correlación de Pearson nos ha permitido mostrar como cuando un valor aumenta lo hace el otro, es decir que si aumentamos la comprensión del programa aumentará la comprensión de la asignatura y por ende también la del sector publicitario, aunque esta ya se encuentra en niveles altos o muy altos.

Los resultados también muestran que, quizás también debido a esa compresión medio alta del programa, los estudiantes han necesitado en un 93% el apoyo de las píldoras para comprender determinados conceptos y realizar el trabajo final de la asignatura. Píldoras que además les han resultado fáciles de comprender y útiles lo que demuestra que este tipo de recursos están muy cercanos al público universitario y los utilizan con cierto agrado (Pastor *et al*., 2022).

**STED UNIVERSITARIO** 

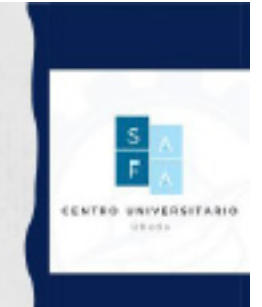

Ávila Rodríguez-de-Mier, B.; Martín-García, N. (2023). Análisis de la implantación de un software profesional en la docencia universitaria. *Aula de Encuentro*, volumen 25 (2), Experiencias, pp. 157-174

FPR043

 $n + n$ 

 Por último, hay que tener en consideración que este estudio se ha realizado en el primer año de la aplicación del *software* en la docencia con lo que se presuponen cambios a medida que el alumnado lo utilicen en sucesivos cursos y en diferentes materias.

### **5. FINANCIACIÓN**

Este trabajo forma parte del proyecto de innovación docente: "Planificación y eficacia publicitaria con el programa TOM Micro", financiado por la Universidad de Valladolid (Referencia PID 091/22).

### **6. REFERENCIAS**

- Asociación Española de Anunciantes (2018). *Catálogo aea de Fuentes y Herramientas de medición. ODEC: TOM Micro*. <https://n9.cl/guqsk>
- Ávila Rodríguez-de-Mier, B., & Llamazares Redondo, F. (2018). *Medición de audiencias: TOM Micro. Utilidades en la elaboración de un Plan de Medios.* ESIC.
- Ávila Rodríguez-de-Mier, B. (2022). Particularidades de la oferta de prácticas externas curriculares de publicidad y relaciones públicas. En A., Martínez; C., Paradinas, C., & D. Muñoz (coord.) *Comunicación y soluciones digitales para nuevos contenidos* (pp. 69-80). Gedisa.

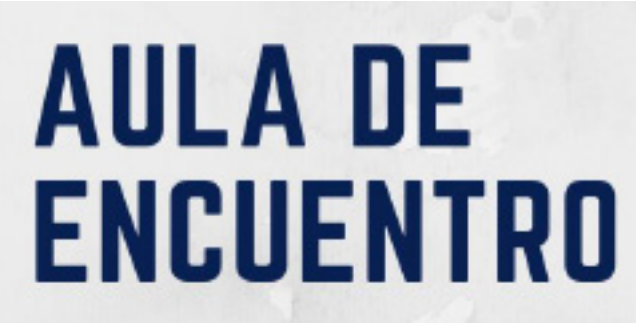

 $D:=-\Omega$ FPR043

 $n + n$ 

- Brown-Devlin, N. (2021). Teaching Analytics and Digital Media to Advertising Students, *Journal of Advertising Education, 25*(1), 28–36. [https://doi.org/](https://doi.org/10.1177/1098048220984108) [10.1177/1098048220984108](https://doi.org/10.1177/1098048220984108)
- Clemente-Mediavilla, J., & Antolín-Prieto, R. (2019). Oferta laboral de LikedIn dirigida a egresados en Publicidad en España. *El Profesional de la Información, 28*(6), 1-7. <https://doi.org/10.3145/epi.2019.nov.13>
- Cowley, S. (2017). The buzz-feed marketing challenge: an integrative social media experience. *Marketing Education Review, 27*(2), 109–114. [https://doi.org/10.](https://doi.org/10.1080/10528008.2017.1309981) [1080/10528008.2017.1309981](https://doi.org/10.1080/10528008.2017.1309981)
- Dykes, B. (31 de marzo de 2016). Data storytelling: The essential data science skill everyone needs. *Forbes.* <https://bit.ly/3Ir0sUe>
- Fuentes, L., Villegas, M., & Iván Mendoza, I. (2005). Software educativo para la enseñanza de la biología. *Revista de Ciencias Humanas y Sociales*, *47*, 82-100.
- Martín-García, N., De Frutos Torres, B., Pacheco Barrio, M., & Ávila Rodríguez-de-Mier, B. (2020). Evaluación de una intervención docente para la planificación de medios con el programa Excel. En R., Roig-Vila (Ed.) *La docencia en la Enseñanza Superior. Nuevas aportaciones desde la investigación e innovación educativas* (pp. 707-718). Octaedro.

**NTEO UNIVERSITARIO** 

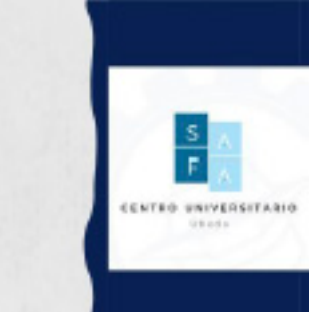

Ávila Rodríguez-de-Mier, B.; Martín-García, N. (2023). Análisis de la implantación de un software profesional en la docencia universitaria. *Aula de Encuentro*, volumen 25 (2), Experiencias, pp. 157-174

 $D:=-\Omega$ Hundr

 $\overline{n}$ 

 $\frac{1}{10}$ ę

 $\frac{1}{C}$ 

- Karen E. Mishra, K., & Mishra, A. (2020). Innovations in Teaching Advertising: Teaching Digital on a Shoestring Budget, *Journal of Advertising Education 24*(1) 8–20. <https://doi.org/10.1177/1098048220913342>
- Monge, S., & Etxebarria, J.A. (2017). Competencias más valoradas por los profesionales de la publicidad de la Comunidad Autónoma Vasca. Comparación 2008-2016. *Comunicación y Sociedad 30*(2), 97-111. [https://](https://doi.org/10.15581/003.30.2.97-111) [doi.org/10.15581/003.30.2.97-111](https://doi.org/10.15581/003.30.2.97-111)
- Neill, M.S., & Schauster, E. (2015). Gaps in advertising and public relations education: Perspectives of agency leaders, *Journal of Advertising Education, 19*(2), 5–17.<https://n9.cl/guqsk>
- Pastor-Rodríguez, A.; Martín-García, N.; De Frutos Torres, B. y Ávila Rodríguezde-Mier, B. (2022). Píldoras de conocimiento: evaluación de los vídeos *docentes para el autoaprendizaje en el contexto universitario. Doxa Comunicación, 35.* <https://doi.org/10.31921/doxacom.n35a1538>
- Sharma, A. (2015). Use of Bloomberg Professional in support of finance and economics teaching, *Cogent Economics & Finance, 3,* 1-13. [https://doi.org/10.](https://doi.org/10.1080/23322039.2015.1115618) [1080/23322039.2015.1115618](https://doi.org/10.1080/23322039.2015.1115618)
- SJC.Uva.es. (s.f.). *Itinerarios de optativas y perfiles profesionales.* [http://sjc.uva.es/](http://sjc.uva.es/publicidad-y-relaciones-publicas/) [publicidad-y-relaciones-publicas/](http://sjc.uva.es/publicidad-y-relaciones-publicas/)
- Wurdinger, S., & Carlson, J. (2009). *Teaching for Experiential Learning: Five Approaches That Work*. R&L Education.